# DEIN NEUES TABLET BAULEHRE 2020

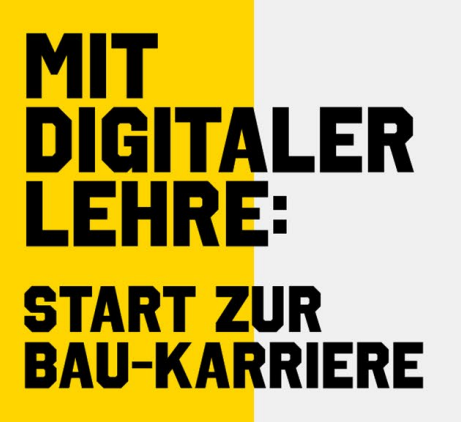

 $\begin{pmatrix} \begin{array}{c} \begin{array}{c} \hline \end{array} \\ \hline \end{pmatrix} & \begin{array}{c} \begin{array}{c} \hline \end{array} \\ \hline \end{pmatrix} & \begin{array}{c} \begin{array}{c} \hline \end{array} \\ \hline \end{pmatrix} \end{pmatrix} \end{pmatrix}$ 

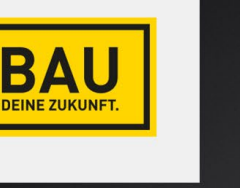

D>

**Hinweise**  zum Lernen und Arbeiten

# LIEBER LEHRLING!

**Herzlichen Glückwunsch, Du hast Dich für eine Baulehre entschieden und wir freuen uns, Dir dein neues Lehrlings-Tablet überreichen zu können.**

Um Dich besser auf den modernen, digitalen Arbeitsalltag und die Lehrabschlussprüfung vorzubereiten, überlassen Dir die **Bundesinnung Bau** bzw. der **Fachverband der Bauindustrie** das Tablet unentgeltlich (prekaristisch gemäß § 974 ABGB) zum Gebrauch.

Dieses Tablet unterstützt Dich beim Arbeiten und Lernen, u.a. mit **Wissenstools, Lernprogrammen und Arbeitshilfen**, die Dir die Absolvierung der Baulehre erleichtern sollen.

Bevor Du loslegst, lies bitte diese kurze Anleitung sorgfältig durch, Du findest alle nötigen Informationen, von A wie "Aktivierung" bis U wie "Umgang" mit dem Tablet. Viel Spaß mit Deiner neuen Lernhilfe und weiterhin **VIEL ERFOLG in der Baulehre!**

### RECHTLICHE RAHMEN-**BEDINGUNGEN**

Das Tablet enthält zahlreiche Programme und einen auf 48 Monate befristeten mobilen Internetzugang (Laufzeit beginnend ab Ausgabe des Tablets), um Dich beim Lernen während der Lehre und für die Lehrabschlussprüfung zu unterstützen.

In Abstimmung mit Deinem Vorgesetzten in Deinem Ausbildungsbetrieb, dem Ausbilder an der BAUAkademie oder dem Lehrer in der Berufsschule wirst Du es auch im Arbeits- und Schulalltag einsetzen. Daher ist es bei jedem Berufsschul- bzw. BAUAkademie-Besuch mitzunehmen.

**Das Tablet ist also ein Lern- und Arbeitsmittel,** das Dir für genau diesen Zweck kostenlos zur Verfügung gestellt wird.

Du kannst Dir auch andere – ausschließlich kostenlose – Apps herunterladen, sofern diese Dich beim Arbeiten auf der Baustelle bzw. beim Lernen unterstützen. Die Telefonie und der Download kostenpflichtiger Apps oder "Bezahl-Apps" und dergleichen sind auf diesem Tablet gesperrt. Zum Streamen in Deinem Lehrbetrieb bzw. zum Lernen, sofern kein W-LAN vorhanden ist, stehen Dir monatlich **maximal 10 GB Datenvolumen** zur Verfügung. Deswegen ist es ratsam, das Datenvolumen ausschließlich zu Lern-Zwecken und nicht für den privaten Gebrauch zu verwenden. Das Tablet verbleibt bis zum Ende der 48-monatigen Tariflaufzeit im Eigentum der Bundesinnung Bau bzw. des Fachverbandes der Bauindustrie und wird Dir unentgeltlich (prekaristisch gemäß § 974 ABGB) zum Gebrauch überlassen. Danach geht das Tablet in Dein Eigentum über, sofern Du den Abschluss einer Bau-Lehre nachweist. Danach kannst Du das Tablet behalten und es kommt zu einer "Eigentumsübertagung", es kann Dir weiter als "Werkzeug" dienen. Dafür sende bitte nach erfolgreich bestandener Lehrabschlussprüfung das eingescannte oder abfotografierte Lehrabschlusszeugnis an baulehre@haai.at. Damit endet auch der Flatrate-Vertrag mit A1. Drei Monate davor erhältst Du hierüber eine Nachricht. Details dazu siehe unter EIGENTUMSÜBERGANG.

Das Tablet ist spritzwasser- und stoßfest, also für einen Einsatz auf der Baustelle geeignet.

*FERRY PARTIER AND PARTIER AND PARTIER AND PARTIER AND PARTIER AND PARTIER AND PARTIE* 

Zusätzlich ist es mit einer Glas-Schutzfolie und einer "Baustellen-Hülle" mit Trageund Haltegurten ausgestattet, in welchem es sicher transportiert werden kann. Dennoch muss es wie jedes andere Werkzeug sorgsam verwendet und vor Schaden oder Verlust bewahrt werden. Ein Tipp: Eine Möglichkeit zur sicheren Aufbewahrung sind z.B. Notebook-Schließfächer, die das Unternehmen für diesen Zweck im Betrieb bzw. in den Baustellencontainern aufstellen kann. Wenn vom Lehrbetrieb Notebook-Schließfächer zur Verfügung gestellt werden, sind diese von Dir verpflichtend zu verwenden.

#### **…Jetzt geht es los!**

Die Tablets werden von der Firma HAAI GmbH aufgesetzt und sind mit einem Tarifpaket (Laufzeit: 48 Monate beginnend ab Ausgabe des Tablets) ausgestattet. Wann immer möglich, nutze lokale W-LANs. Bitte beachte das maximale Datenvolumen von 10 GB pro Monat.

Mit dem Tablet wurde Dir eine Servicekarte im Scheckkartenformat ausgehändigt. Auf der Servicekarte findest Du die Kontaktdaten unseres Wartungspartners HAAI GmbH. Daher ist es ratsam, diese immer mitzuführen, um sie bei Problemen griffbereit zu haben. Zusätzlich ist Dein persönliches E-Mail- Konto bereits von der Firma HAAI GmbH eingerichtet worden.

Deine E-Mail-Adresse lautet jeweils Vorname.Nachname.bundesland@e-baulehre.at (Anm: Bundesland des Lehrbetriebes). Bei Problemen wende dich einfach an den Support von HAAI.

# WENN DU.<br>UNTERSTÜTZUNG **BRAUCHST**

INBETRIEB-

**NAHME** 

Bei Fragen zur Inbetriebnahme, Störung, Schaden, Rückgabe oder Verlust wende dich bitte immer an die

**HAAI GmbH**

**Siccardsburggasse 36, 1100 Wien baulehre@haai.at Tel: +43 50 2525 1100 300**

Jede Anfrage wird innerhalb von 2 Tagen bearbeitet, halte bitte **immer** die Servicekarte (s.o.) bereit, dort stehen auch die Kontaktdaten der Firma HAAI GmbH.

3

## INHALT

#### **Hardware-Zusatzausstattung des Gerätes:**

- 64 GB-Speicherkarte (bereits eingesetzt)
- Bildschirmschutzfolie (bereits aufgeklebt)
- SIM-Karte (bereits eingesetzt und aktiviert)
- Baustellen-Hülle mit Trage- und Haltegurten

Neben den technisch notwendigen Installationen findest Du kostenfrei nutzbar ein **Office-Paket bzw. folgende Bau-Applikationen/Links** vorinstalliert:

- **Wissensplattform E-baulehre.at:** Deine Online-Wissensplattform bietet Dir praxisbezogene Onlinekurse zu Bautechnik, Bauzeichnen, Fachrechnen und Arbeitssicherheit. Zusätzlich zu den Onlinekursen werden Lehrvideos angeboten, die Dir in kurzweiliger Form handwerkliche Fertigkeiten vermittelt. Durch Wissens-Checks kannst Du Deinen Wissensstand laufend selbst überprüfen.
- **BauMaster Education App:** Hier kannst Du Deine Bautagesberichte erstellen und integrieren. Diese App wird in erster Linie an den BAUAkademien zur Dokumentation der Ausbildung verwendet. Dein Bericht über die Ausbildung an der BAUAkademie wird direkt per Mail an Deinen Lehrbetrieb übermittelt.
- **Baumappe "Sicherheit am Bau" App:** Die bekannte Sicherheits-Baumappe wird in der aktuellsten Version zur Verfügung stehen.
- **Normen-Service für Bau-Lehrlinge:** Mit dieser App kannst Du (auch offline) auf die jeweils aktuelle Version von 20 wichtigen Bau-Normen zugreifen.

Alle diese Apps und Programme unterstützen Dich im Arbeits- und Lernalltag, helfen Dir beim Wissenserwerb, bei der Wissensabfrage als Vorbereitung auf die Lehrabschlussprüfung und zur Dokumentation des Erlernten.

Wie Du das Tablet das erste Mal starten kannst, erfährst Du beim Tablet-Workshop in der BAUAkademie in Deinem Bundesland. Die Apps gleichen denen jedes handelsüblichen Tablets oder Smartphones und sind Dir bestimmt vertraut. Eine Schritt-für-Schritt Anleitung zur Installation des Gerätes findest du auch hier im Anhang.

FILM A FILM A FILM A FILM A FILM A FILM A FILM A FILM A FILM A FILM A FILM A FILM A FILM

## **SCHADEN ODER VERLUST**

4

Grundsätzlich musst Du mit dem Tablet sorgsam umgehen und vor Schaden oder Verlust bewahren. Der Einsatz des Tablets während der Arbeitszeit bzw. während des Berufsschul- oder BAUAkademie-Besuchs hat stets in Abstimmung mit dem Vorgesetzten im Ausbildungsbetrieb, dem Lehrer in der Berufsschule bzw. dem Ausbilder an der BAUAkademie zu erfolgen. Darüberhinaus ist der Gebrauch auf der Baustelle nur nach ausdrücklicher Erlaubnis des Vorgesetzten oder dessen Vertretung erlaubt.

Wenn Dein Tablet plötzlich nicht mehr funktioniert, Du es beschädigst / es beschädigt wird oder es verloren geht bzw. gestohlen wird, wende Dich bitte umgehend an unseren Wartungspartner HAAI GmbH. Dort kann Dir der Ansprechpartner weiterhelfen. Du musst das beschädigte Tablet eingeschrieben per Post an die Firma HAAI senden, damit gegebenenfalls eine Reparatur vorgenommen werden kann. Im Falle des Verlustes bzw. Diebstahls schicke bitte eine Kopie der Anzeige von der Polizei an den Vertragspartner HAAI GmbH.

Bitte beachte, dass Dir für ein ersatzweise zur Verfügung gestelltes Zweitgerät ein Selbstbehalt in Höhe von € 50,- verrechnet wird. Bei grobem Verschulden hast Du die vollen Hardware-Kosten inklusive einer Administrationspauschale (gesamt € 540,-) zu entrichten.

# EIGENTUMS-ÜBERGANG

Nach Ende der 48-monatigen Tariflaufzeit geht das Tablet in Dein Eigentum über, sofern Du den den Abschluss einer Bau-Lehre nachweist. Dafür schicke bitte zB Dein **positives Lehrabschlusszeugnis** abfotografiert oder eingescannt an die Firma HAAI GmbH, baulehre@haai.at.

Bitte beachte, dass alle Tablets mit einem befristeten Tarifvertrag ausgestattet sind. Nach Beendigung der Lehre (48 Monate Laufzeit) läuft der Vertrag mit A1 aus. Die enthaltene SIM-Karte funktioniert dann nicht mehr und muss von Dir ersetzt werden, wenn Du das Gerät weiterhin mit mobilem Internetzugang verwenden möchtest.

Drei Monate vor Ablauf der SIM-Karte erhältst Du eine Nachricht über den Ablauf, danach wird diese SIM-Karte deaktiviert und kann nicht mehr verwendet werden.

Der eingerichtete E-Mail Account kann von Dir nicht mehr weiter genutzt werden. Die vorhandenen Apps (Ausnahme ist die Normen-Service-App), können von Dir weiter zum Arbeiten benützt werden, wenn Du vor Ablauf des Tarif-Vertrages eine neue E-Mail-Adresse hinterlegst. Es wird von unserem Wartungspartner dann auch für die Installation von kostenpflichtigen Apps freigeschalten.

FILM A FILM A FILM A FILM A FILM A FILM A FILM A FILM A FILM A FILM A FILM A FILM A FILM A

Wird nach Ablauf von 48 Monaten ab Übergabe kein Abschluss nachgewiesen, musst Du das Gerät samt Zubehör unaufgefordert an die Firma HAAI GmbH eingeschrieben per Post retournieren.

# **RÜCKGABE**

Wenn Du Deine Lehre vorzeitig beendest, musst Du das Tablet zurückgeben. Bitte nimm in diesem Fall umgehend mit unserem Wartungspartner Kontakt auf und sende, wie angegeben, das Gerät samt dem Zubehör und der Servicekarte eingeschrieben per Post unaufgefordert an die Firma HAAI GmbH zurück.

Dein Account wird gelöscht und das Tablet ist damit nicht mehr verwendbar. Schickst Du das Tablet nicht zurück, wird es ebenfalls von unserem Wartungspartner HAAI deaktiviert und kann nicht mehr benutzt werden.

Sendest Du das Tablet binnen 14 Tagen nach vorzeitiger Beendigung nicht zurück, wird Dir ein aliquotes Pönale ("Zahlung") für die Restlaufzeit des Tarifvertrages verrechnet. Die Staffelung erfolgt monatlich (€ 11,25 pro Monat).

# **SERVICE** ANSPRECH-PARTNER

Neben dem Erstansprechpartner HAAI GmbH sind die jeweils örtlich zuständigen BAUAkademien für Fragen betreffend Ausgabe der Tablets und Anwenderschulungen für Dich erreichbar – www.bauakademie.at:

#### **BAUAkademie Niederösterreich**

Krumpöck-Allee 21-23 3550 Langenlois Tel.: 02734 / 26 93 office@noe.bauakademie.at www.noe.bauakademie.at

#### **BAUAkademie Oberösterreich**

Lachstatt 41 4221 Steyregg Tel.: 0732 / 245928 office@ooe.bauakademie.at www.ooe.bauakademie.at

#### **BAUAkademie Steiermark**

Gleinalmstraße 73 8124 Übelbach Tel.: 03125 / 2181-0 office@stmk.bauakademie.at www.stmk.bauakademie.at

#### **BAUAkademie Vorarlberg**

Bahnhofstraße 27 6845 Hohenems Tel.: 05572 / 3894 - 509 office@vbg.bauakademie.at bauakademie.wkv.at

#### **BAUAkademie Kärnten**

Koschutastraße 4 9020 Klagenfurt am Wörthersee Tel.: 0463 / 36450-450 office@ktn.bauakademie.at www.ktn.bauakademie.at

#### **BAUAkademie Salzburg**

Moosstraße 197 5020 Salzburg Tel.: 0662 / 830 200 office@sbg.bauakademie.at www.sbg.bauakademie.at

#### **BAUAkademie Tirol**

Egger-Lienz-Straße 132 6020 Innsbruck Tel.: 0512 / 578624 office@tirol.bauakademie.at www.tirol.bauakademie.at

#### **BAUAkademie Wien**

Laxenburgerstr. 28 2353 Guntramsdorf Tel.: 02236 / 53542 office@bauakademie.co.at www.bauakademie.co.at

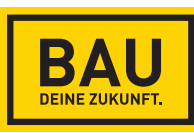

#### **Impressum**

Bundesinnung Bau und Fachverband der Bauindustrie Schaumburgergasse 20 | 1040 Wien T +43 (0)5 90900- 5222 | F +43 (0)5 90900-5223 E office@bau.or.at | W www.bau.or.at

#### **Datenschutzhinweis / DSGVO**

Mit der Einwilligung zur Datenverarbeitung durch die BAUAkademie und den Wartungspartner HAAI GmbH sowie der Kenntnisnahme der Verwendungsrichtlinien, die Du im Vorfeld der Einberufung an die BAUAkademie abgegeben hast, wurde bereits eine personalisierte E-Mail-Adresse erstellt. Die genaue E-Mail-Adresse sowie das Passwort findest Du in dem Kuvert, das Dir bei Übergabe des Tablets an der BAUAkademie mit überreicht wird.